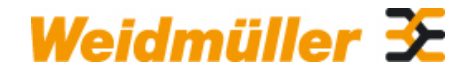

### **IE-CT-SC-GOF Weidmüller Interface GmbH & Co. KG**

Klingenbergstraße 16 D-32758 Detmold **Germany** Fon: +49 5231 14-0 Fax: +49 5231 14-292083 www.weidmueller.com

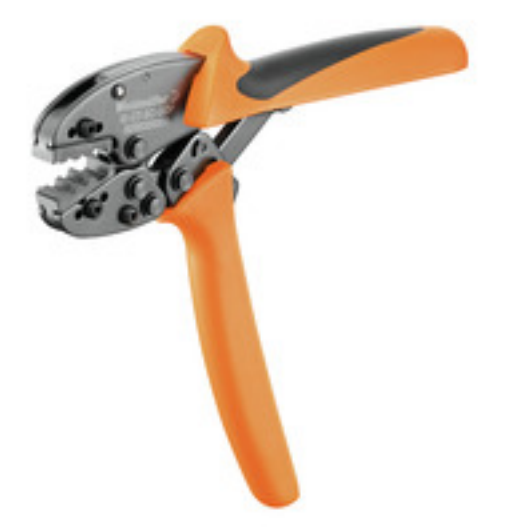

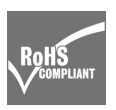

• pour contacts C1

- pour contacts Sub-D du module ConCept CM-20
- Pinces à sertir IE

### **Informations générales de commande**

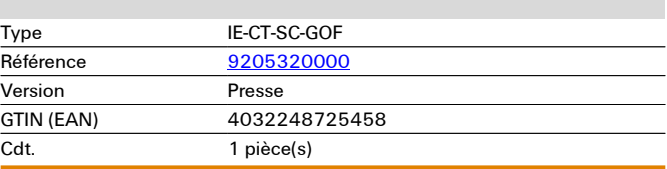

**Dimensions et poids**

# **Caractéristiques techniques**

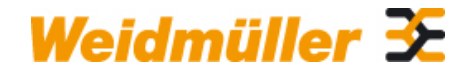

### **IE-CT-SC-GOF Weidmüller Interface GmbH & Co. KG**

Klingenbergstraße 16 D-32758 Detmold Germany Fon: +49 5231 14-0 Fax: +49 5231 14-292083

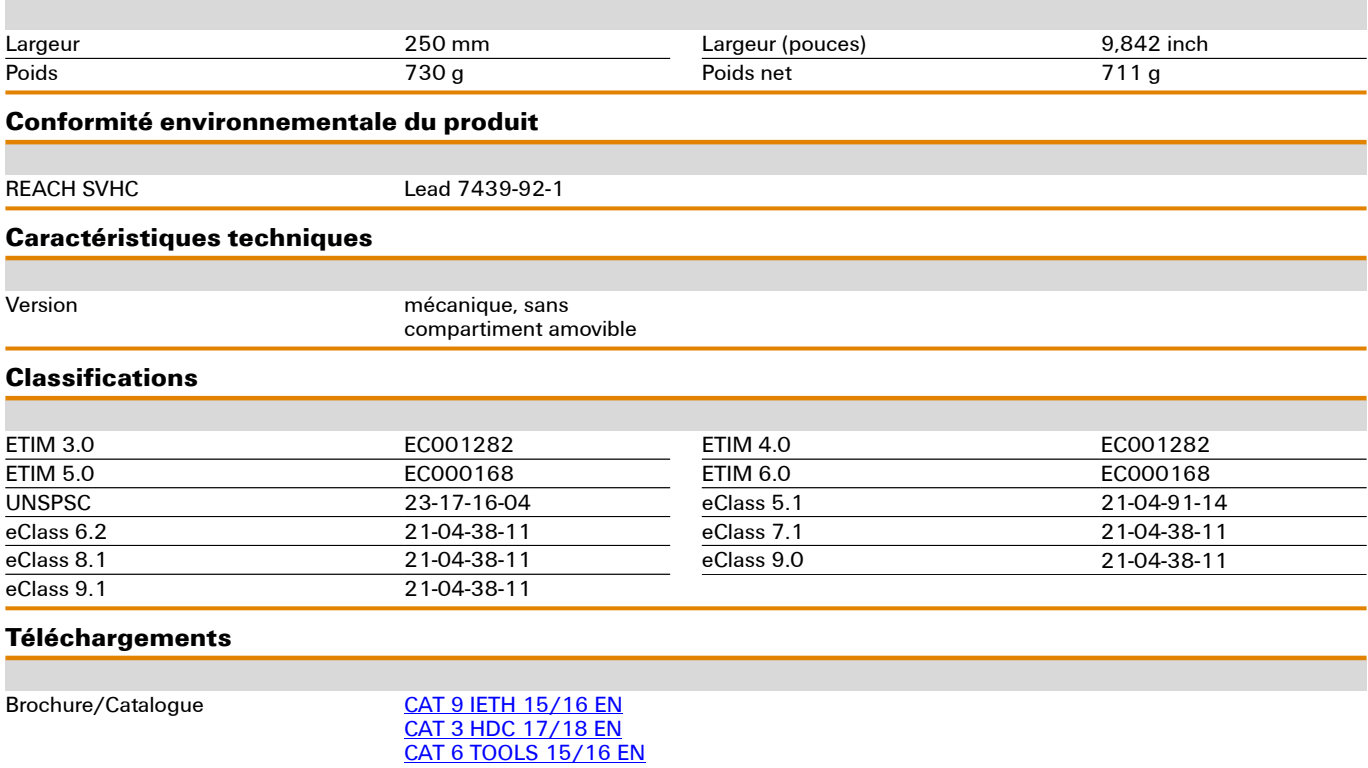

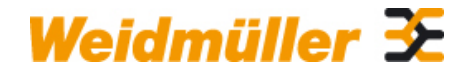

## **IE-CT-SC-GOF Weidmüller Interface GmbH & Co. KG**

Klingenbergstraße 16 D-32758 Detmold Germany Fon: +49 5231 14-0 Fax: +49 5231 14-292083 **Dessins** www.weidmueller.com

### **Exemple d'utilisation**

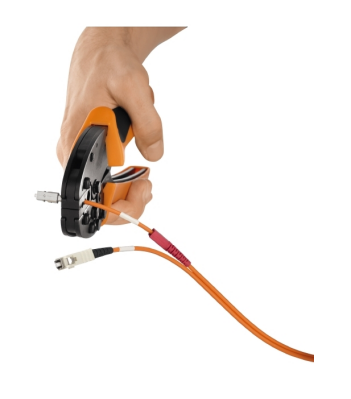

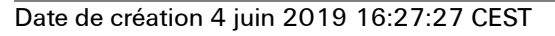